### MINI-COURSE ON CODE DEVELOPMENT AND PACKAGING

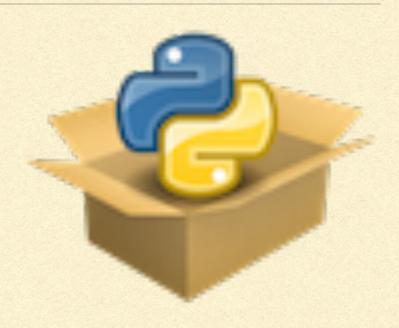

### DOCUMENTATION

### BASICS OF DOCUMENTATION

- Good documentation is essential for allowing people to use your code
- Should be as complete and up-to-date as possible
- Best if written along-side code development, don't leave writing the documentation to a later time
- Document functions/classes/methods and have a guide to using your code

# WHAT GOES IN THE DOCUMENTATION?

- Installation guide: list dependencies and how to install them, different ways to install your code (pip or conda or ...)
- Quick-start guide and tutorials: giving examples of your code's use to help users get started
  - Good place to show off what your code can do!
- Application programming interface (API): complete listing of all of your code's functions/classes/methods
  - Use automation to create this

## docstrings

### PYTHON DOCSTRINGS

- docstrings: built-in Python feature to document (sub)modules, functions, classes, and methods
- Place to put documentation on your code's use, not on its implementation (docstrings are for users, not for developers)
- Typically, multi-line strings enclosed in """

### DOCSTRING PLACEMENT

- To be automatically attached to the module, function, class, or method, put docstrings
  - Modules: Right at the beginning of the file
  - Functions: Right after the def a\_function(...): statement
  - Classes: Right after the class a\_class: statement
  - Methods: Right after the def a\_method(self,...): statement
- Then automatically bound to the module/function/class/method's \_\_\_doc\_\_\_ attribute; you can also directly set this attribute!

### MODULE DOCSTRING EXAMPLE

As an example, we can write a docstring for the top-level module of the exampy package. To do this, we edit the exampy/\_\_init\_\_.py\_\_ file such that it now looks like

```
"""exampy: an example Python package"""

from <u>.utils</u> import *
```

and the """exampy: an example Python package""" string then becomes the module's docstring. To verify this, open a Python interpreter and do

```
[1]: import exampy ?exampy
```

which shows a message that says something like

```
Type: module

String form: <module 'exampy' from '/PATH/TO/exampy/exampy/__init__.py'>

File: /PATH/TO/exampy/exampy/__init__.py

Docstring: exampy: an example Python package
```

and in which you see the docstring that we just defined. You can also verify that it was indeed attached as the module's \_\_doc\_\_ attribute:

```
[2]: print(exampy.__doc__)
exampy: an example Python package
```

### FUNCTIONS AND METHODS

- Always need multi-line docstrings,
  - give overview of what the function/method does
  - List input arguments and keywords
  - List outputs
- For methods, we don't document self (because assumed and always the same), so methods are essentially the same as functions
- Follow a consistent style for all the docstrings in your code, e.g., the numpy doctoring style

### NUMPY-STYLE DOCSTRINGS

```
def square(x):
    """The square of a number

Parameters
------
x: float
    Number to square

Returns
-----
float
    Square of x
"""
    return x**2.
```

The brief description is followed by a Parameters section that lists each argument and keyword with the format

```
parameter: type
Parameter description
```

Similarly, the return value is described as

```
type
Description of return value
```

```
[6]: import exampy.submodule1
     print(exampy.submodule1.cube. doc )
     The cube of a number
     Calculates and returns the cube of any floating-point number;
     note that, as currently written, the function also works for
     arrays of floats, ints, arrays of ints, and more generally,
     any number or array of numbers.
     Parameters
     x: float
         Number to cube
     Returns
     _____
     float
         Cube of x
     Raises
     No exceptions are raised.
     See Also
     -----
     exampy.square: Square of a number
     exampy.pow: a number raised to an arbitrary power
     Notes
     Implements the standard cube function
     .. math:: f(x) = x^3
     History:
     2020-03-01: First implementation - Bovy (UofT)
     References
     .. [1] A. Mathematician, "x to the p-th power: squares, cubes, and their
        general form," J. Basic Math., vol. 2, pp. 2-3, 1864.
```

## sphinx

## WHAT IS sphinx?

- Python tool to typeset documentation from a set of reStructuredText files, with a lot of support for documentation tools
- reStructuredText: simple markup language for text documents that can be turned into HTML, LaTeX, ...
- pip install sphinx

# GETTING STARTED WITH sphinx

- Start a directory doc/ or docs/
- In that directory type sphinx-quickstart
- Answer a few questions
  - Name of the package
  - Author
  - Version
  - Separate build/ and source/ directories (otherwise have \_build/ in source/): yes, a good idea!
- After this, you have the basic outline of your documentation

```
build/
source/
_static/
_templates/
conf.py
index.rst
Makefile
make.bat
```

### conf.py

- Configuration file, as a Python script (executed, so can contain Python code)
- Used to set all of the configuration:
  - General: name, author, version, extensions to use, general configuration parameters
  - Configuration parameters for different output types: HTML, LaTeX, ...

### STARTING conf.py

```
# Configuration file for the Sphinx documentation builder.
# This file only contains a selection of the most common options. For a full
# list see the documentation:
# https://www.sphinx-doc.org/en/master/usage/configuration.html
# -- Path setup -----
# If extensions (or modules to document with autodoc) are in another directory,
# add these directories to sys.path here. If the directory is relative to the
# documentation root, use os.path.abspath to make it absolute, like shown here.
# import os
# import sys
# sys.path.insert(0, os.path.abspath('.'))
# -- Project information ------
project = 'exampy'
copyright = '2020, Jo Bovy'
author = 'Jo Bovy'
# The full version, including alpha/beta/rc tags
release = '0.1'
# -- General configuration -----
# Add any Sphinx extension module names here, as strings. They can be
# extensions coming with Sphinx (named 'sphinx.ext.*') or your custom
# ones.
extensions = [
```

## STARTING conf.py (continued)

```
# Add any paths that contain templates here, relative to this directory.
templates path = [' templates']
# List of patterns, relative to source directory, that match files and
# directories to ignore when looking for source files.
# This pattern also affects html static path and html extra path.
exclude patterns = []
# -- Options for HTML output -----
# The theme to use for HTML and HTML Help pages. See the documentation for
# a list of builtin themes.
html_theme = 'alabaster'
# Add any paths that contain custom static files (such as style sheets) here,
# relative to this directory. They are copied after the builtin static files,
# so a file named "default.css" will overwrite the builtin "default.css".
html static path = [' static']
```

### DOCUMENTATION PAGES

- A set of .rst files in reStructuredText format
- index.rst contains the main "toctree", a table of contents
  - Only files listed in this toctree or in toctrees in those files (etc.) are included in the documentation
  - toctree is an example of a directive, a way of telling sphinx (and rst) about different elements (e.g., math, images, ...)
- index.rst can contain more, but the main toctree is essential

### STARTING index.rst

.. exampy documentation master file, created by sphinx-quickstart on Sun Mar 1 11:50:01 2020. You can adapt this file completely to your liking, but it should at least contain the root `toctree` directive. Welcome to exampy's documentation! \_\_\_\_\_\_ .. toctree:: :maxdepth: 2 :caption: Contents: Indices and tables \_\_\_\_\_ \* :ref: genindex \* :ref: `modindex` \* :ref: `search`

# GENERATING THE DOCUMENTATION

Use the provided Makefile, type make for help

```
Sphinx v2.2.0
Please use 'make target' where target is one of
  html
             to make standalone HTML files
 dirhtml
             to make HTML files named index.html in directories
 singlehtml to make a single large HTML file
 pickle
             to make pickle files
             to make JSON files
 json
             to make HTML files and an HTML help project
  htmlhelp
 gthelp
             to make HTML files and a qthelp project
             to make HTML files and a Devhelp project
 devhelp
 epub
             to make an epub
             to make LaTeX files, you can set PAPER=a4 or PAPER=letter
 latex
             to make LaTeX and PDF files (default pdflatex)
  latexpdf
  latexpdfja to make LaTeX files and run them through platex/dvipdfmx
             to make text files
  text
              to make manual pages
 man
  texinfo
             to make Texinfo files
             to make Texinfo files and run them through makeinfo
  info
             to make PO message catalogs
 gettext
              to make an overview of all changed/added/deprecated items
 changes
              to make Docutils-native XML files
 xml
             to make pseudoxml-XML files for display purposes
  pseudoxml
  linkcheck
             to check all external links for integrity
 doctest
              to run all doctests embedded in the documentation (if enabled)
 coverage
             to run coverage check of the documentation (if enabled)
```

```
Sphinx v2.2.0
Please use 'make target' where target is one of
 html
             to make standalone HTML files
             to make HTML files named index.html in directories
 dirhtml
 singlehtml to make a single large HTML file
 pickle
             to make pickle files
             to make JSON files
 json
             to make HTML files and an HTML help project
  htmlhelp
 gthelp
             to make HTML files and a qthelp project
 devhelp
             to make HTML files and a Devhelp project
 epub
             to make an epub
             to make LaTeX files, you can set PAPER=a4 or PAPER=letter
 latex
             to make LaTeX and PDF files (default pdflatex)
  latexpdf
  latexpdfja to make LaTeX files and run them through platex/dvipdfmx
             to make text files
  text
             to make manual pages
 man
  texinfo
             to make Texinfo files
             to make Texinfo files and run them through makeinfo
  info
             to make PO message catalogs
 gettext
             to make an overview of all changed/added/deprecated items
 changes
             to make Docutils-native XML files
 xml
             to make pseudoxml-XML files for display purposes
  pseudoxml
  linkcheck
             to check all external links for integrity
 doctest
             to run all doctests embedded in the documentation (if enabled)
 coverage
             to run coverage check of the documentation (if enabled)
```

```
Sphinx v2.2.0
Please use 'make target' where target is one of
 html
             to make standalone HTML files
 dirhtml
             to make HTML files named index.html in directories
 singlehtml to make a single large HTML file
 pickle
             to make pickle files
             to make JSON files
 json
             to make HTML files and an HTML help project
 htmlhelp
 gthelp
             to make HTML files and a qthelp project
             to make HTML files and a Devhelp project
 devhelp
             to make an epub
 epub
  later
             to make LaTeX files you can set PAPER=a4 or PAPER=letter
 latexpdf
             to make LaTeX and PDF files (default pdflatex)
 latexpdfja to make LaTeX files and run them through platex/dvipdfmx
             to make text files
 text
             to make manual pages
 man
  texinfo
             to make Texinfo files
             to make Texinfo files and run them through makeinfo
 info
             to make PO message catalogs
 gettext
             to make an overview of all changed/added/deprecated items
 changes
             to make Docutils-native XML files
 xml
             to make pseudoxml-XML files for display purposes
  pseudoxml
  linkcheck
             to check all external links for integrity
 doctest
             to run all doctests embedded in the documentation (if enabled)
 coverage
             to run coverage check of the documentation (if enabled)
```

```
Sphinx v2.2.0
Please use 'make target' where target is one of
  html
             to make standalone HTML files
 dirhtml
             to make HTML files named index.html in directories
 singlehtml to make a single large HTML file
 pickle
             to make pickle files
             to make JSON files
 json
             to make HTML files and an HTML help project
  htmlhelp
 gthelp
             to make HTML files and a qthelp project
 devhelp
             to make HTML files and a Devhelp project
 epub
             to make an epub
             to make LaTeX files, you can set PAPER=a4 or PAPER=letter
 latex
             to make LaTeX and PDF files (default pdflatex)
  latexpdf
  latexpdfja to make LaTeX files and run them through platex/dvipdfmx
             to make text files
 text
              to make manual pages
 man
  texinfo
             to make Texinfo files
             to make Texinfo files and run them through makeinfo
  info
             to make PO message catalogs
 gettext
             to make an overview of all changed/added/deprecated items
 changes
             to make Docutils-native XML files
 xml
  pseudoxml to make pseudoxml-XML files for display purposes
 linkcheck
             to check all external links for integrity
  doctest
             to run all doctests embedded in the documentation (if enabled)
              to run coverage check of the documentation (if enabled)
 coverage
```

### EXAMPLE .rst FILES

### Installation instructions \_\_\_\_\_ Dependencies ``exampy`` does not have any dependencies. Installation ``exampy`` is currently not yet available on PyPI, but it can be installed by downloading the source code or cloning the GitHub repository and running the standard:: python setup.py install command or its usual variants (``python setup.py install --user``, ``python setup.py install --prefix=/PATH/TO/INSTALL/DIRECTORY``, etc.). For more info, please open an Issue on the GitHub page.

```
Introduction
_____
``exampy`` is an example Python package that contains some very basic math
functions. As an example, we can compute the square of a number as::
       >>> import exampy
       >>> exampy.square(3.)
      # 9.
Similarly, we can compute the cube of a number, but this functionality is part
of the ``exampy.submodule1`` submodule:
.. code-block:: python
  >>> import exampy.submodule1
  >>> exampy.submodule1.cube(3.)
  # 27.
A general power function ``pow`` is included at the top-level, for example, to
get the fourth power of 3, do::
   >>> exampy.pow(3.,p=4.)
   # 81.
This concludes the discussion of all of ``exampy``'s basic
functionality.
```

### INCLUDING DOCSTRINGS

- sphinx has a built-in extension to grab docstrings from the code and insert them into the documentation (e.g., when creating the API)
- Extension: autodoc (add "sphinx.ext.autodoc" to the extensions list in conf.py)
  - Also use napoleon for parsing numpy-style docstrings "sphinx.ext.napoleon"
- Three main directives:
  - .. autofunction:: func
  - .. autoclass:: a\_class
    - Also has the :members: option to list member methods to include
  - automethod:: a\_method

### EXAMPLE USAGE

```
API reference
_____
``exampy``
.. autofunction:: exampy.square
.. autofunction:: exampy.pow
.. autoclass:: exampy.PowClass
   :members: __init__
.. automethod:: exampy.PowClass. call
``exampy.submodule1``
.. autofunction:: exampy.submodule1.cube
```

### exampy

#### Navigation

Contents:

Installation instructions

Introduction

API reference

- exampy
- exampy.submodule1

#### Quick search

Go

### API reference

#### exampy

exampy.square(x)

The square of a number

Parameters: x (float) - Number to square

Returns: Square of x

Return type: float

exampy.pow(x, p=2.0)

A number x raised to the p-th power

Parameters: • x (float) - Number to raise to the power p

• p (float, optional) - Power to raise x to

Returns: x^p Return type: float

class exampy.PowClass(p=2.0)

A class to compute the power of a number

\_\_init\_\_(p=2.0)

Initialize a PowClass instance

Parameters: p (float, optional) - Power to raise x to

PowClass. $_{call}(x)$ 

Evaluate x^p

Parameters: x (float) - Number to raise to the power p

Returns: x^p Return type: float

### exampy.submodule1

exampy.submodule1.cube(x)

The cube of a number

Calculates and returns the cube of any floating-point number; note that, as current-

### exampy.submodule1

exampy.submodule1.cube(x)

The cube of a number

Calculates and returns the cube of any floating-point number; note that, as currently written, the function also works for arrays of floats, ints, arrays of ints, and more generally, any number or array of numbers.

Parameters: x (float) - Number to cube

**Returns:** Cube of x **Return type:** float

Raises: No exceptions are raised. -

See also:

exampy.square()

Square of a number

exampy.pow()

a number raised to an arbitrary power

#### Notes

Implements the standard cube function

$$f(x) = x^3$$

History:

2020-03-01: First implementation - Bovy (UofT)

#### References

1 A. Mathematician, "x to the p-th power: squares, cubes, and their general form," J. Basic Math., vol. 2, pp. 2-3, 1864.

# USING jupyter notebooks IN sphinx DOCUMENTATION

- Easy to write combination of text and code in jupyter notebooks, and to include figures
- Extensions: nbsphinx to include jupyter notebooks as they are in sphinx documentation
  - python3 -m pip install nbsphinx
  - Add "nbsphinx" to the extensions list in conf.py
- Then can just add notebook in a toctree!